## SHOP<sup>O</sup>OKETTI

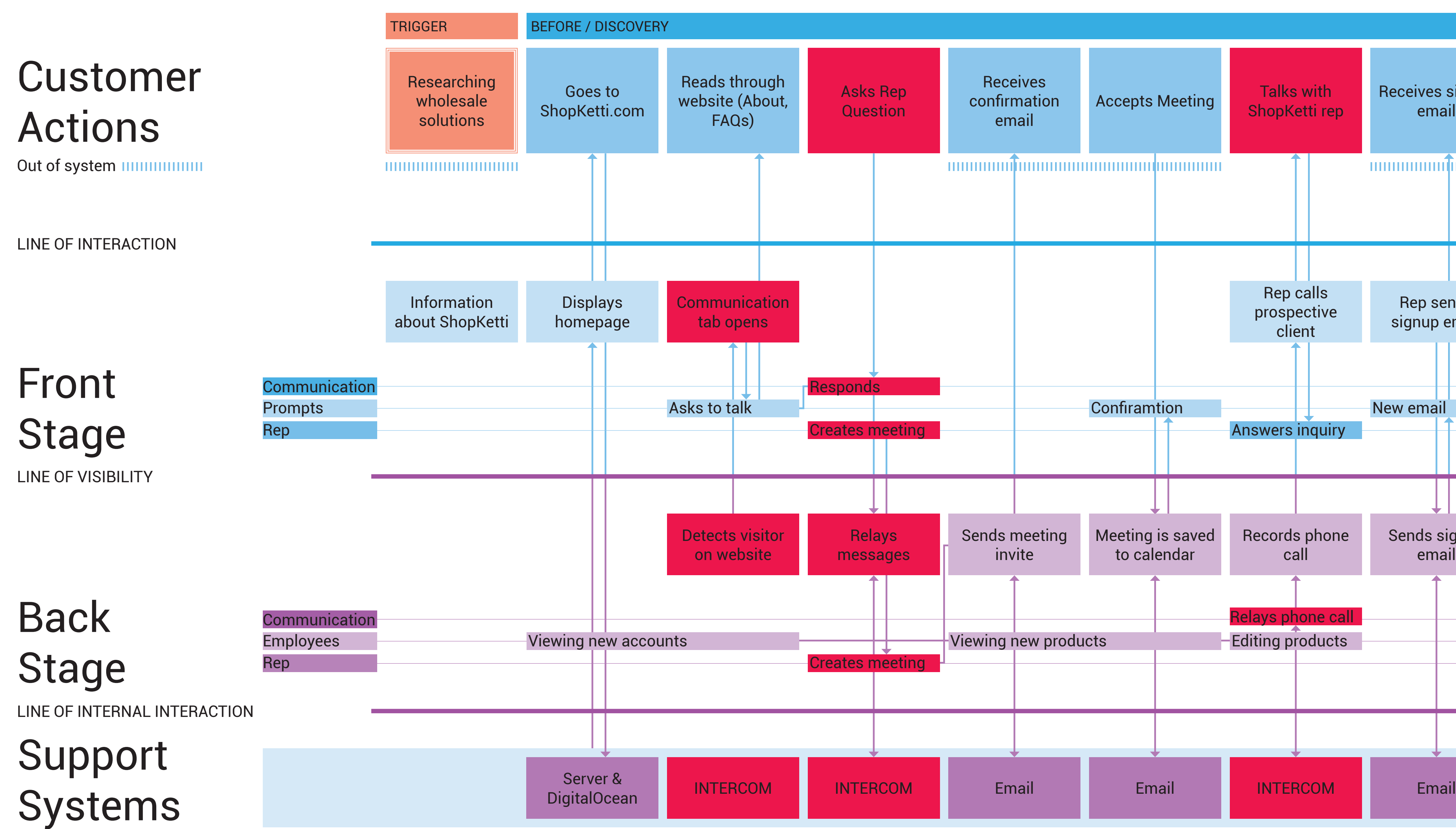

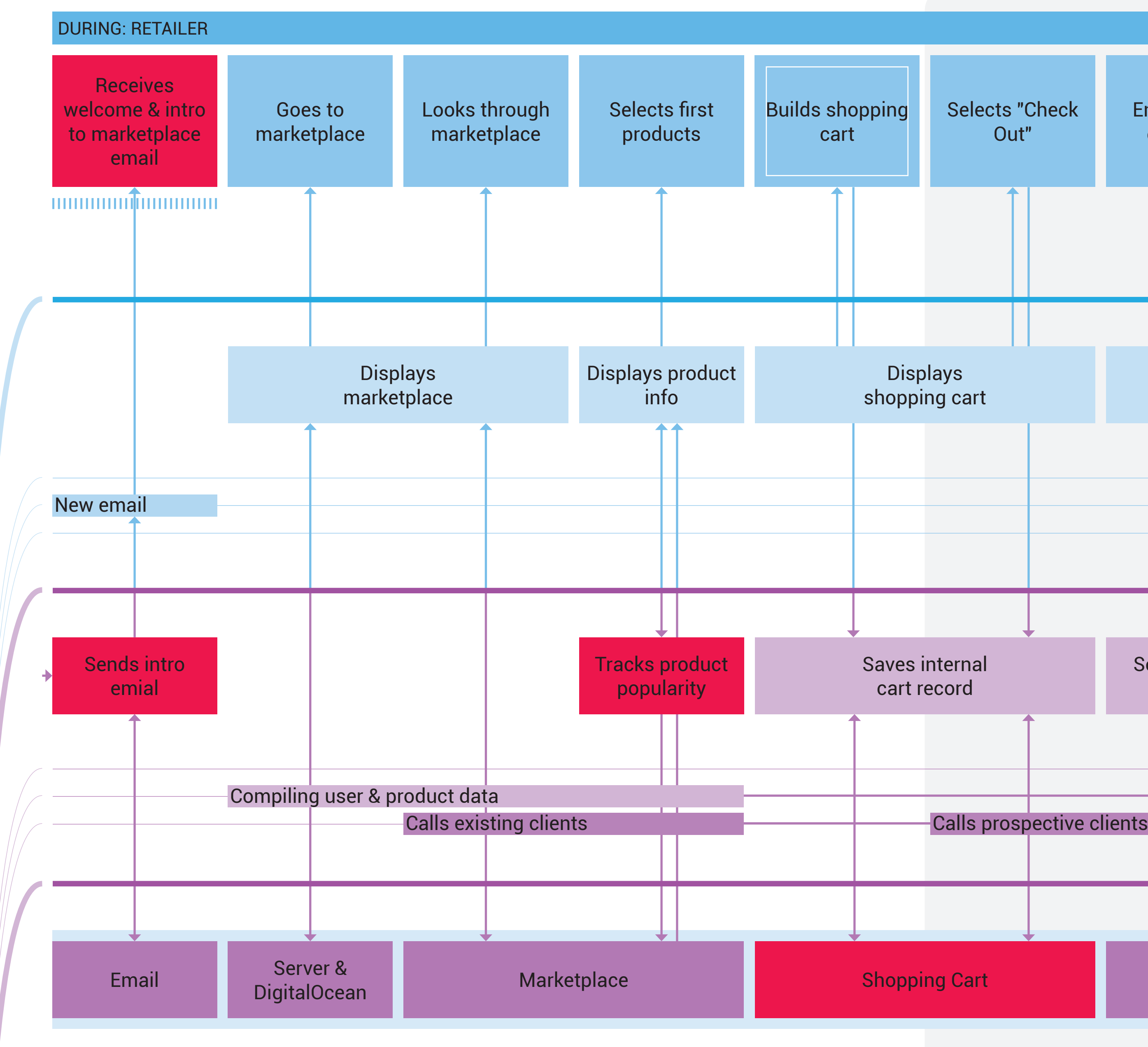

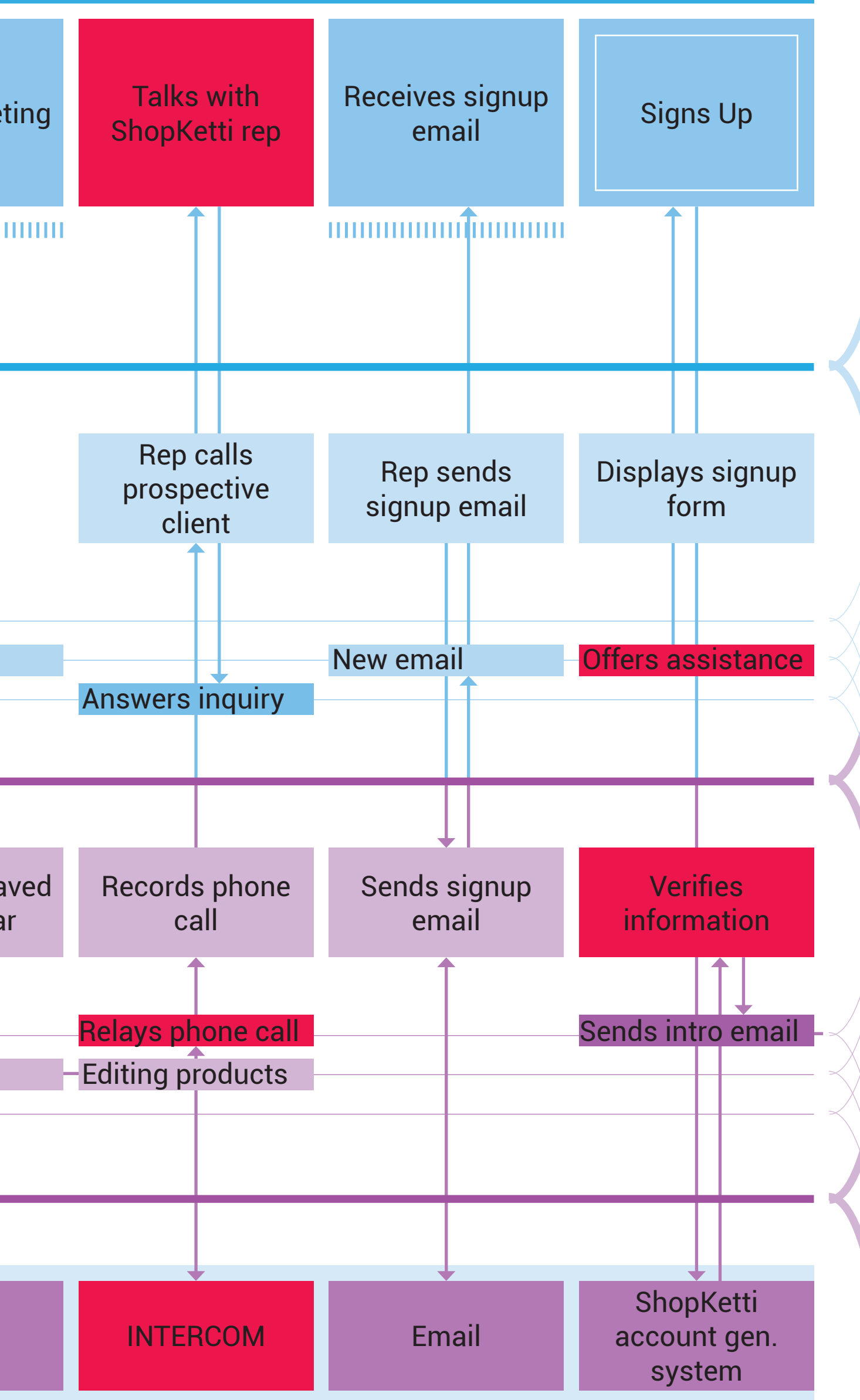

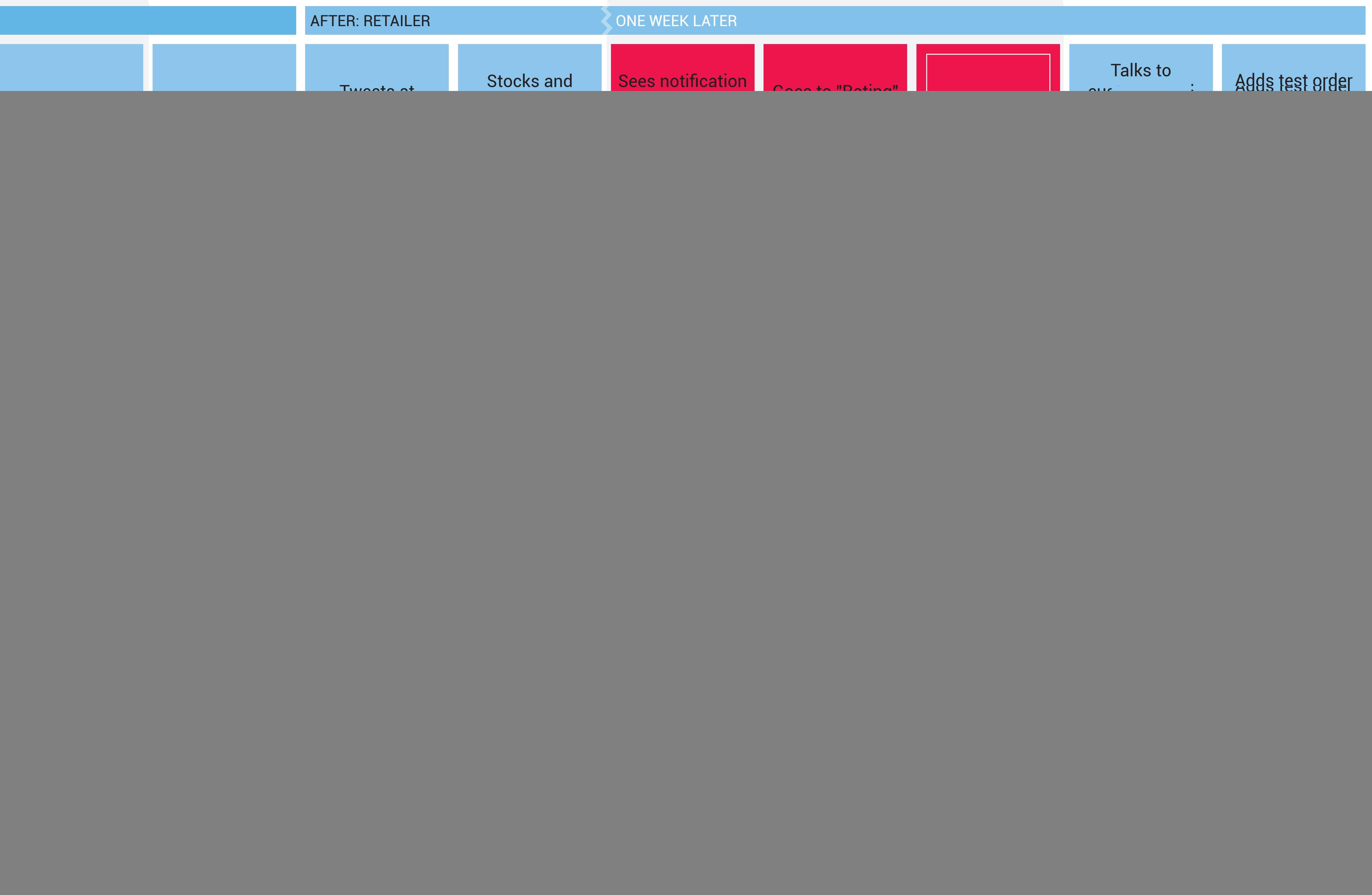

![](_page_0_Picture_1176.jpeg)

![](_page_0_Figure_4.jpeg)